# **ストアディスプレイフィクスチャは、あなたがそれを取得する価値がある非常に人気が あります**

これには驚くかもしれませんが、店舗の備品を購入すると、店舗の雰囲気が改善され、一目で顧客を引き付けることができます。ストアディスプレイをインストー <u>しししししししししししししししししししししししししししししし</u>

現在、すべての商人が使用しています [店舗ディスプレイ器具](https://www.displaystandsupplier.com/jp/products/OEM-customized-wooden-flooring-store-display-fixture-for-supermarket.html) 永続的な印象を与えるために。布のブランド店がある場合は、衣料品店の陳列器具を購入する価値が <u>。</u> ディスプレイを選択するような、より洗練されたものを設置してください。すべてのアイテムを一列に並べたい場合は、ストアディスプレイフィクスチャをあまり考えなくて も構いません。買い物客が製品に触れて感じることができることを保証します。

Los Anglesプロバイダーの主要な店舗ディスプレイ器具の1つとして。衣料品店のディスプレイ器具、靴のディスプレイ器具、携帯電話店のディスプレイ 器具を最高の市場レートで提供します。また、当社のWebサイトでデザインを見つけて、ストアの要件に最適なものを選択することもできます。

製品がまだ棚やテーブルの上にある場合は、それぞれの場所を指定し、店舗のディスプレイ器具を取り付けて外観を改善します。それは靴のディスプレイ器具にな ると、それは非常に一般的ですが、同時に、それは人気があり、魅力的です。靴屋が大小を問わず、靴屋のディスプレイ器具を組み立てた後、観客の注目を集めることができ nnn

あなたが本屋を所有している場合、またはあなたがそれを管理している場合。間違いなく、あなたは本屋のディスプレイ器具の使用を知っています。書店に新しい 外観を与えたい場合は、創造的で高品質な書店のディスプレイ設備をインストールすることでできます。一流の魅力的なディスプレイフィクスチャを設置すると、あなたの店 舗が新しいという印象を顧客に与えることができます。気をつけてください、本屋ではボックスシェルフを使用しないでください。非常に安く見え、ブランド力が低下します。 書店のディスプレイ器具は、店をクールで傑出したものにする素晴らしい例です。

家具陳列用具よりも同じものを1行に収めたい場合は、大きな買い物です。それらは非常に粒子が細かく、耐久性があり、1つの製品のみを表示することに限定さ nnnn

携帯電話店を管理している場合、携帯電話店のディスプレイ器具を取り付けた後、優れたディスプレイが顧客のショッピング体験に与える影響に驚くでしょう。

**nnnnn** 

## あなたが最高を探しているなら [店舗ディスプレイ器具](https://www.displaystandsupplier.com/jp/products/Supermarket-wooden-floor-standing-wine-store-display-fixture.html)、検索はここで終了します。最高の市場レートでディスプレイ備品の膨大なコレクションがあります。

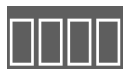

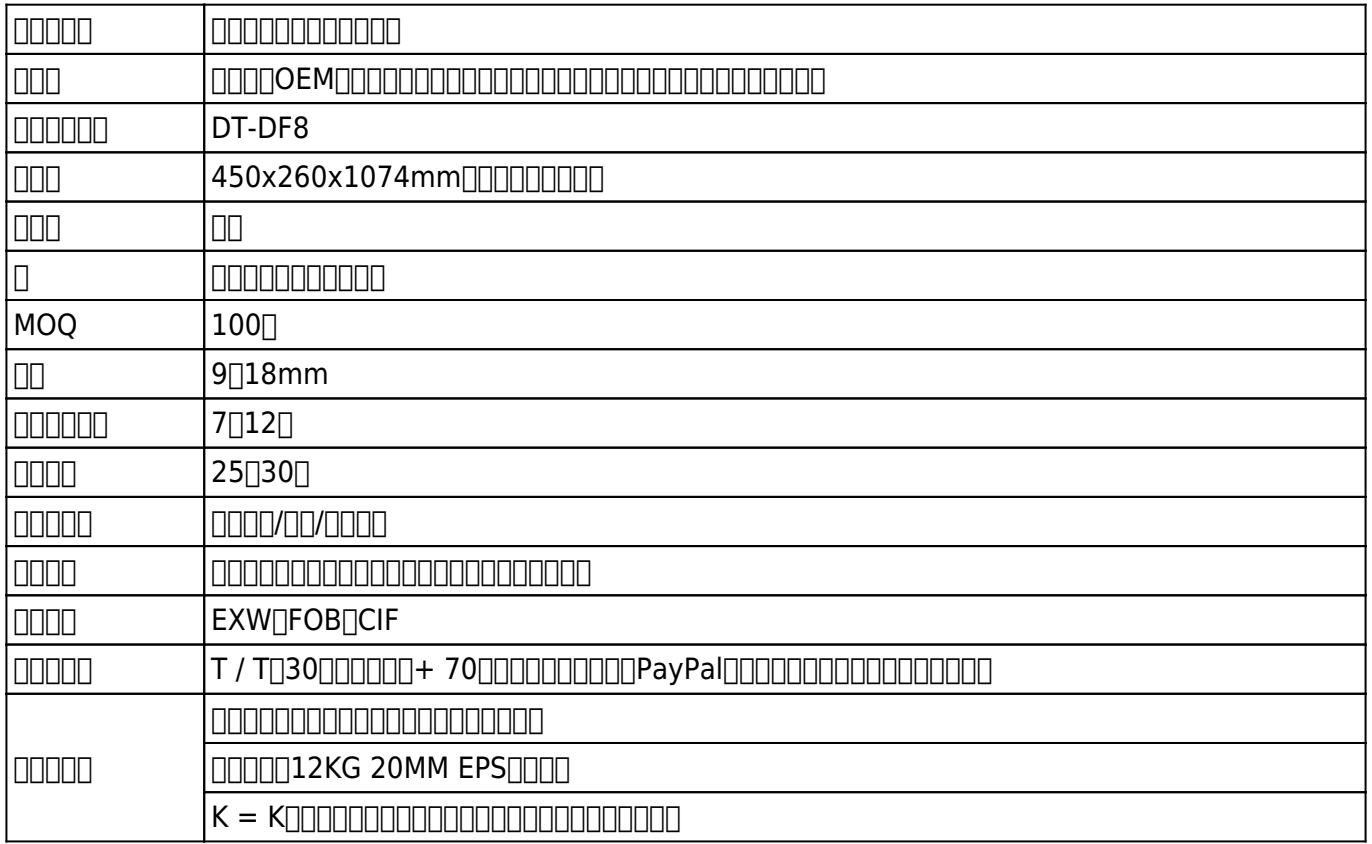

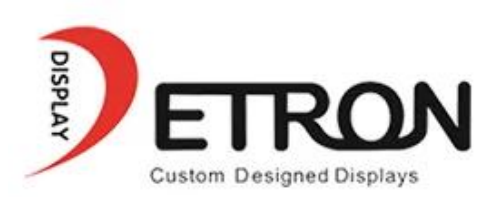

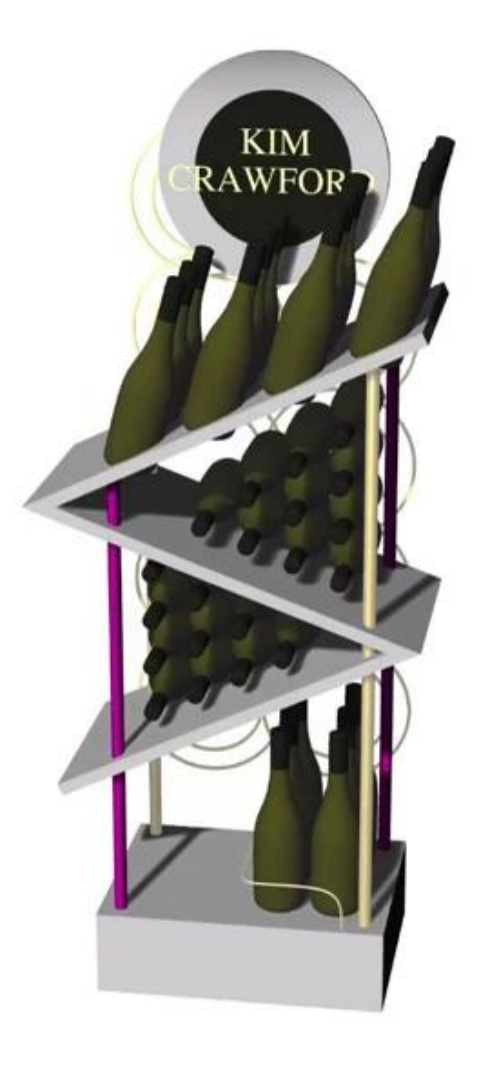

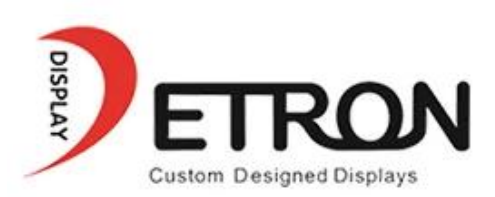

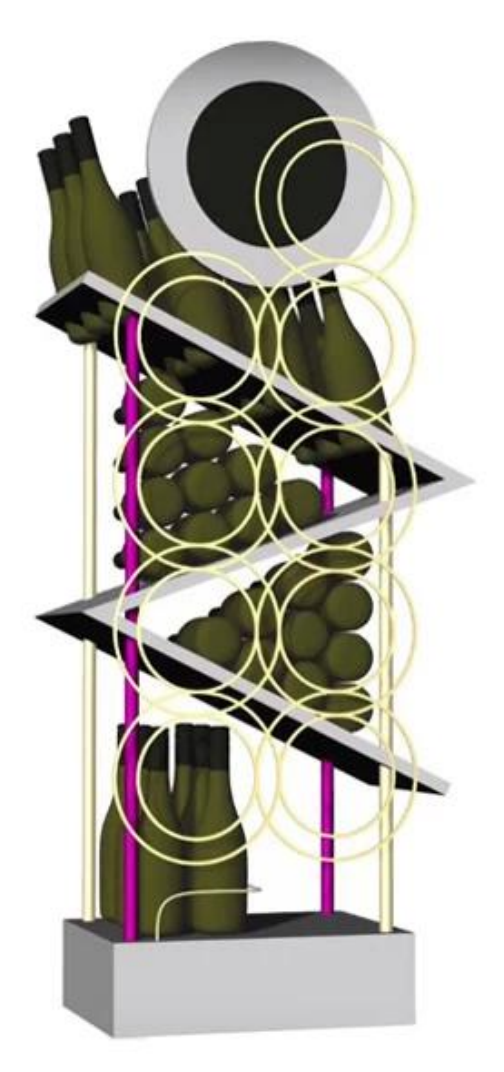

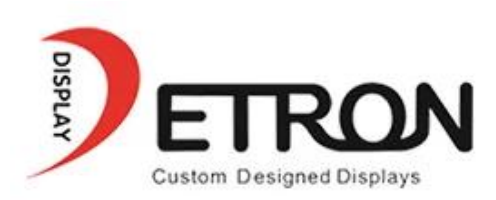

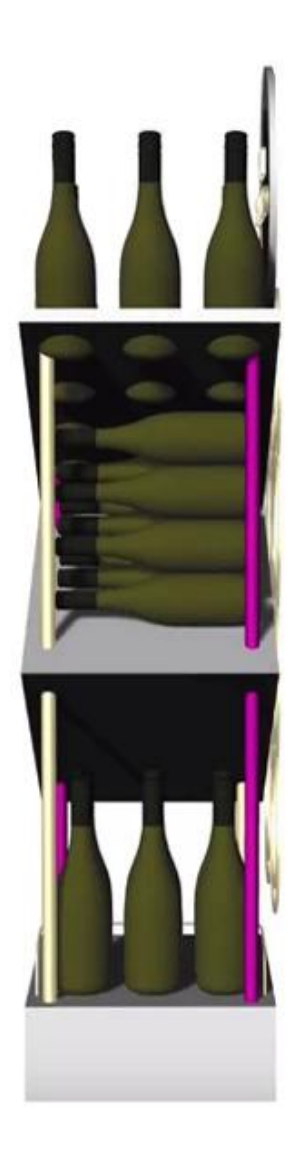

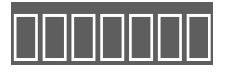

17年以上の努力により、Detronディスプレイは、カスタムメイドのサービスとロジスティックスタンバイのフルセットを備えたアクリルディスプレイのソ リューションであるPOP業界の経験豊富で熟練した職人に成長しました。

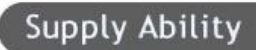

We can produce display stand follow customer's requirements.

#### Quality Guaranteed:

Our skillful in house QC standby at each procedure during the production to ensure the quality of the product.

#### After-sale service

We take after-sale service very seriously and give the same attention to quality end results and client satisfaction as any service

### 000000000000 000000

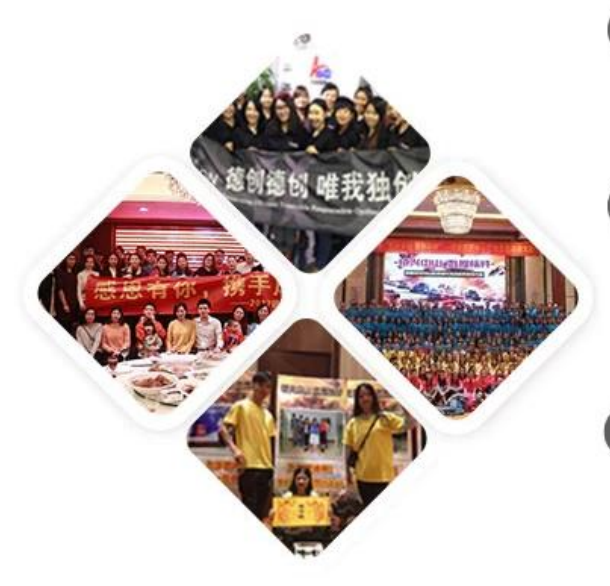